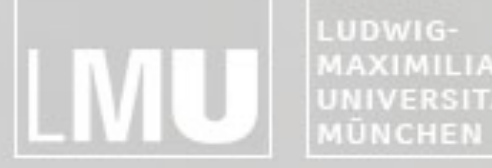

FAKULTÄT FÜR MATHEMATIK, INFORMATIK UND STATISTIK **MAXIMILIANS** INSTITUT FÜR INFORMATI UNIVERSITÄT ARBEITSGRUPPEN MEDIENINFORMATIK UND **MENSCH-MASCHINE-INTERAKTION** 

# **Special Aspects of Usability**

#### Hauptseminar Medieninformatik Sommersemester 2014

Alina Hang Daniel Buschek Alexander De Luca Axel Hösl Sebastian Löhmann Henri Palleis

Simon Stusak Sarah Tausch Emanuel von Zezschwitz Prof. Dr. Andreas Butz Prof. Dr. Heinrich Hußmann

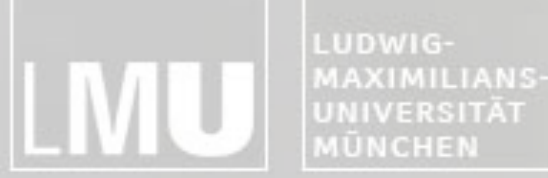

FAKULTÄT FÜR MATHEMATIK, INFORMATIK UND STATISTIK **INSTITUT FUR INFOR** ARBEITSGRUPPEN MEDIENINFORMATIK UND **MENSCH-MASCHINE-INTERAKT** 

# **Übersicht**

#### **Voraussetzungen:**

Vordiplom (Medien-)Informatik / aktuell im Master (Medien-)Informatik Englische Sprachkenntnisse

#### **Forschungsthemen:**

Jeder Mitarbeiter betreut mindestens ein Thema Jedes Thema wird von (bis zu) zwei Studenten eigenständig bearbeitet

#### **Lernziel der Veranstaltung: Wissenschaftliches Arbeiten**

Selbstständige Literaturrecherche Analyse und Einordnung von Forschungsergebnissen Schreiben einer wissenschaftlichen Ausarbeitung

#### **Schriftliche Ausarbeitung in Englisch (6-8 Seiten, LaTeX-Template siehe Webseite)**

#### **Abschlusspräsentation (20 Minuten + 5 Minuten Diskussion)**

**Webseite:** [http://www.medien.ifi.lmu.de/lehre/ss14/hs/](http://www.medien.ifi.lmu.de/lehre/ss13/hs/)

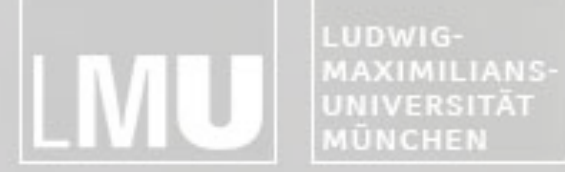

**INSTITUT FÜR INFORMATIK** ARBEITSGRUPPEN MEDIENINFORMATIK UND<br>MENSCH-MASCHINE-INTERAKTION

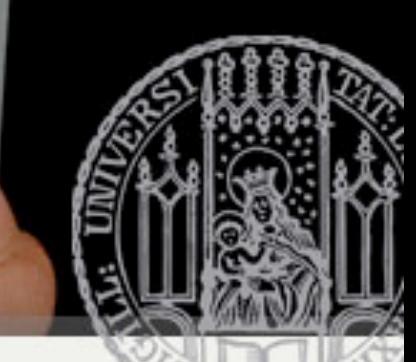

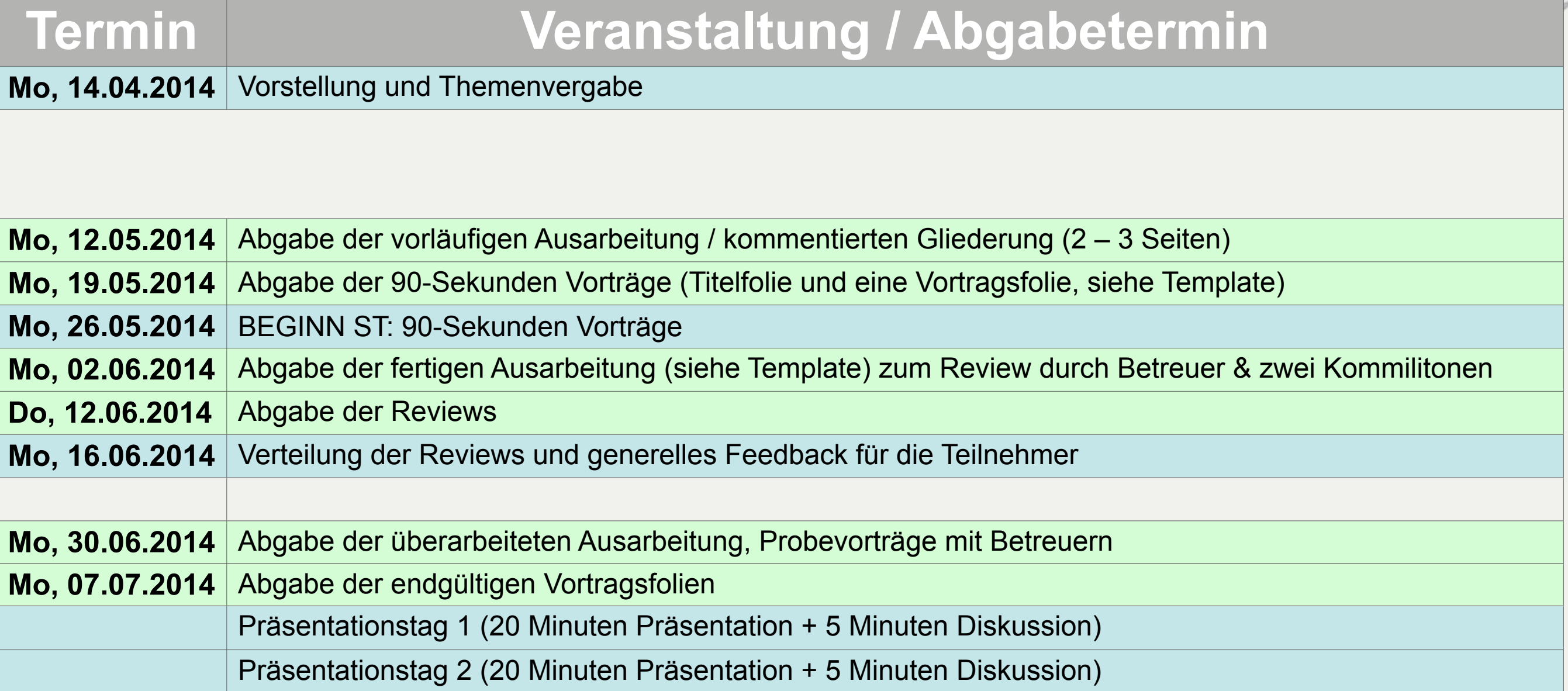

Präsenz- bzw. Gruppentermine, Montags 14-16 Uhr, Raum 105 Abgabetermin

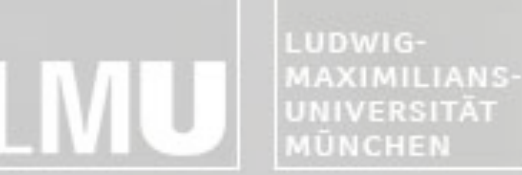

FAKULTÄT FÜR MATHEMATIK, INFORMATIK UND STATISTIK **INSTITUT FUR INFORMAT** ARBEITSGRUPPEN MEDIENINFORMATIK UND **MENSCH-MASCHINE-INTERAKTION** 

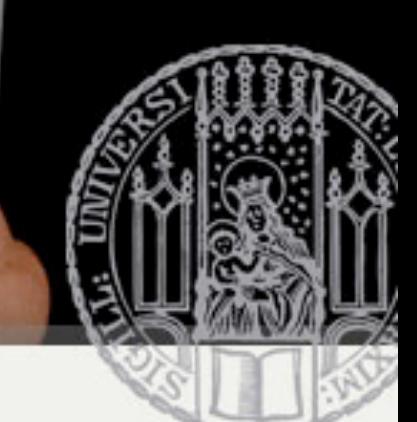

# **Literaturrecherche**

#### **Google / Google Scholar**

<http://scholar.google.de>

#### **ACM Digital Library**

[http://dl.acm.org](http://portal.acm.org/dl.cfm) -> BibTex, Referenzen, Verweise

#### **Citeseer**

<http://citeseer.ist.psu.edu/cs>

#### **IEEE Xplore**

[http://ieeexplore.ieee.org/Xplore/guesthome.jsp \(computer.org\)](http://ieeexplore.ieee.org/Xplore/guesthome.jsp)

#### **OPAC der Universitätsbibliothek**

<http://opacplus.ub.uni-muenchen.de>

#### **Wiss. Beiträge zu Ihrem Thema dienen als Ausgangspunkt Ihrer Recherche / Arbeit**

Orientierung für Aufbau Ihrer Arbeit Enthaltene Referenzen und "Zitiert durch"-Verweise liefern verwandte Literatur Nicht alle Quellen sind zitierfähig (z.B. Online-Artikel ohne Autorenangabe, Online-Foren)

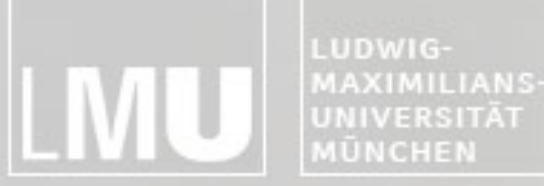

FAKULTÄT FÜR MATHEMATIK, INFORMATIK UND STATISTIK **INSTITUT FUR INFORMATI** ARBEITSGRUPPEN MEDIENINFORMATIK UND **MENSCH-MASCHINE-INTERAKTION** 

# **Literaturrecherche**

#### **Zugriff auf diverse Literaturdatenbanken (ACM, IEEE, EZB) über LRZ-VPN und –Proxy:**

<http://www.lrz-muenchen.de/services/netzdienste/proxy/browser-config/>

#### **(Open Source) Software zur Literaturverwaltung:**

JabRef:<http://jabref.sourceforge.net/download.php> [Mendeley:](http://jabref.sourceforge.net/download.php) [http://www.mendeley.com/](http://www.mendeley.com) Zotero:<http://www.zotero.org/>

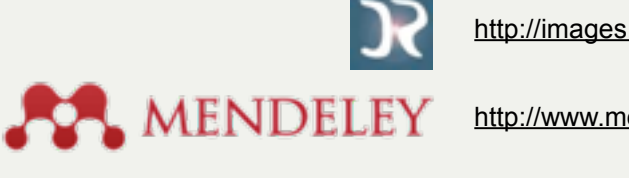

<http://images.pbidir.com/progicons/jabref.png>

[http://www.mendeley.com/](http://images.pbidir.com/progicons/jabref.png)

zotero <http://www.zotero.org/static/images/theme/zotero.png>

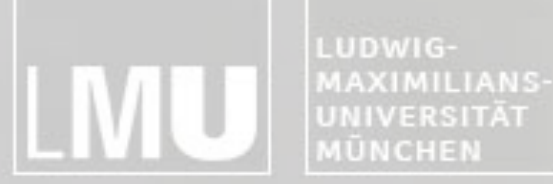

FAKULTÄT FÜR MATHEMATIK, INFORMATIK UND STATISTIK INSTITUT FÜR INFORMAT ARBEITSGRUPPEN MEDIENINFORMATIK UND **MENSCH-MASCHINE-INTERAKTION** 

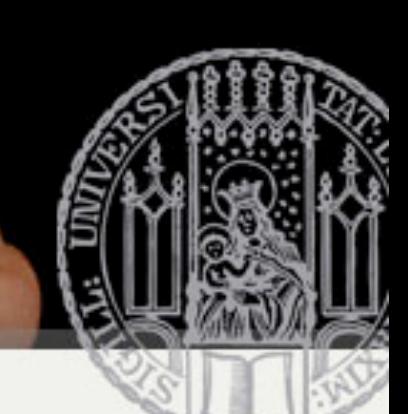

# **Ausarbeitung in Englisch**

#### **Abstract**

Thema und Ergebnis der vorliegenden Arbeit (ca. 150 Worte)

#### **Einleitung**

Kontext und Ziele des Forschungsgebiets Gliederung / Vorgehensweise (Fließtext)

#### **Hauptteil**

Forschungsgebiet skizzieren

Historie darlegen

Unterschiedliche Ansätze gegenüberstellen und analysieren (Trends, Stärken und Schwächen, …)

#### **Zusammenfassung / Diskussion**

Offene Forschungsfragen Wiederkehrende Probleme, mögliche Lösungsansätze?

#### **6 – 8 Seiten, zweispaltig, kein Bilderbuch**

<http://research.microsoft.com/en-us/um/people/simonpj/papers/giving-a-talk/writing-a-paper-slides.pdf>

[http://www.journal.univagora.ro/download/pdf/425.pdf](http://research.microsoft.com/en-us/um/people/simonpj/papers/giving-a-talk/writing-a-paper-slides.pdf)

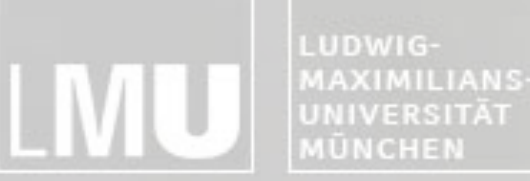

FAKULTÄT FÜR MATHEMATIK, INFORMATIK UND STATISTIK **NSTITUT FUR INFOR** ARBEITSGRUPPEN MEDIENINFORMATIK UND **MENSCH-MASCHINE-INTERAKTION** 

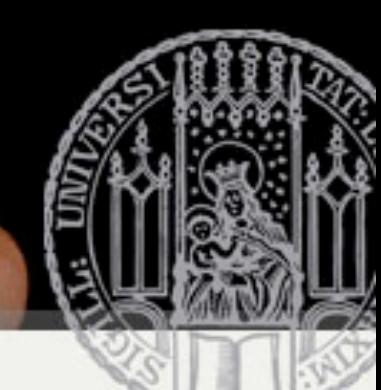

# **Wissenschaftliches Schreiben**

**Logisch nachvollziehbarer Aufbau der Arbeit**

**Klarer, wertneutraler Sprachstil**

**Grammatik, Rechtschreibung**

**Zahlen von null bis zwölf im Text ausschreiben**

Abkürzungen wie "e.g.", "i.e." ausschreiben

#### **Vermeiden**

Ungenaue Mengenangaben ("high", "little", "almost", ...) Floskeln (z.B. "Based on these and various other findings...") Füllwörter (z.B. "somewhat", "indeed", "remarkably", ...) Tautologien (z.B. "LCD Display" => LCD = Liquid Crystal Display) Pseudo-Argumente (z.B., of course", "as expected", "without doubt", ...) Unbelegbare Behauptungen (z.B. "This is the best Hauptseminar ever!")

FAKULTÄT FÜR MATHEMATIK, INFORMATIK UND STATISTIK INSTITUT FÜR INFORMATI ARBEITSGRUPPEN MEDIENINFORMATIK UND **MENSCH-MASCHINE-INTERAKTION** 

### **Aber...**

**Wissenschaftliche Arbeiten müssen nicht krampfhaft langweilig sein!**

#### **Gratwanderung! Nicht zu flapsig.**

#### **Zentral:**

Quellen müssen klar ersichtlich sein

Aussagen müssen entweder belegt oder als Annahmen gekennzeichnet werden

Table 1. Top-10 list of recommendations for writing consis-tently boring publications. [\(Sand-Jensen, 2007\)](http://mschuma2.files.wordpress.com/2008/01/boring_paper.pdf)

- Avoid focus
- Avoid originality and personality
- Write I o n g contributions
- Remove implications and speculations
- Leave out illustrations
- Omit necessary steps of reasoning
- Use many abbreviations and terms
- Suppress humor and flowery language
- Degrade biology to statistics
- Quote numerous papers for trivial statements

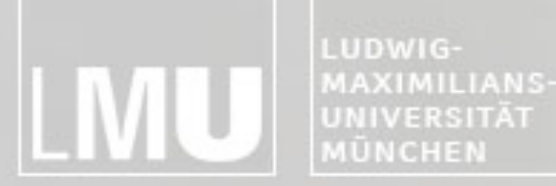

FAKULTÄT FÜR MATHEMATIK, INFORMATIK UND STATISTIK **INSTITUT FUR INFORMAT** ARBEITSGRUPPEN MEDIENINFORMATIK UND **MENSCH-MASCHINE-INTERAKT** 

# **Zitierweise**

#### **Plagiate**

Übernahme von Texten immer als direktes (wörtlich) oder indirektes (sinngemäß) Zitat kennzeichnen Nichtbeachtung gilt als Täuschungsversuch

<http://www.medien.ifi.lmu.de/lehre/Plagiate-IfI.pdf>

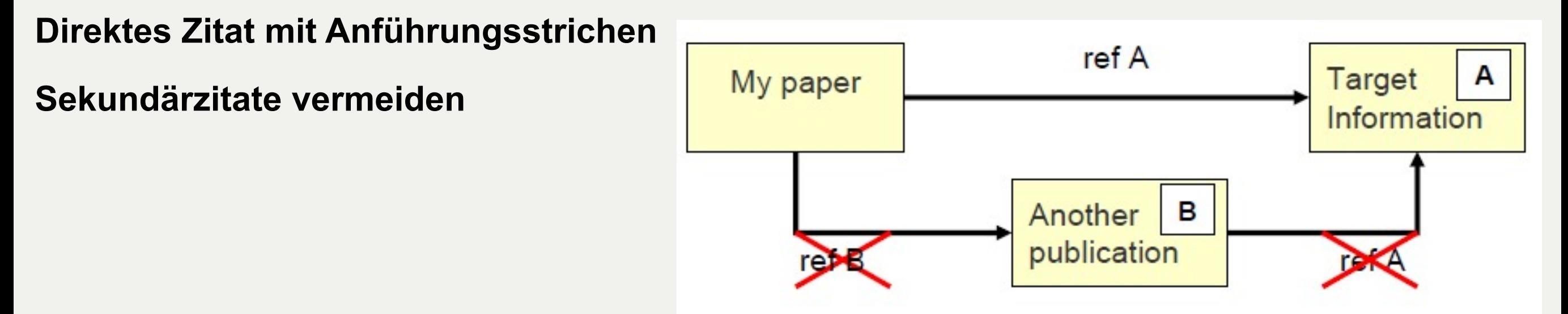

- **Zitierweise mit der LaTeX Vorlage automatisch festgelegt**
- **Internet-Quellen immer mit Autor und Datum des letzten Zugriffs angeben**
- **Wikipedia: gut für allgemeines Verständnis, aber nicht zitierfähig!**

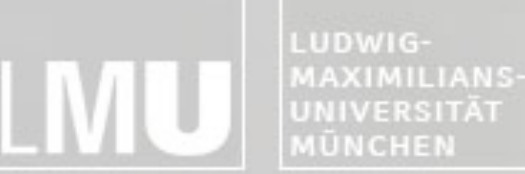

FAKULTÄT FÜR MATHEMATIK, INFORMATIK UND STATISTIK **INSTITUT FÜR INFOR** ARBEITSGRUPPEN MEDIENINFORMATIK UND **MENSCH-MASCHINE-INTERAKT** 

# **Formatierung**

#### **Größtenteils automatisch**

über LaTeX und CLS-Datei

#### **Kein Kapitel 1.1 wenn es nicht auch ein Kapitel 1.2 gibt**

#### **Keine Section-Überschrift über 2 Zeilen**

#### **Paragraphen**

werden durch eine Leerzeile in der TEX Datei getrennt keine manuellen Umbrüche

#### **Möglichst wenig Fußnoten**

#### **Referenzen**

alle Abbildungen, Tabellen müssen im Text referenziert sein die im Literaturverzeichnis angegebenen Quellen müssen im Text referenziert sein

#### **Abgabe der Endfassung: LaTeX Source + pdf-Datei**

komplette LaTeX-Source (.tex, .bib, Abbildungen, …) und pdf in einem zip-Archiv

FAKULTÄT FÜR MATHEMATIK, INFORMATIK UND STATISTIK **INSTITUT FUR INFORMAT** ARBEITSGRUPPEN MEDIENINFORMATIK UND **MENSCH-MASCHINE-INTERAKT** 

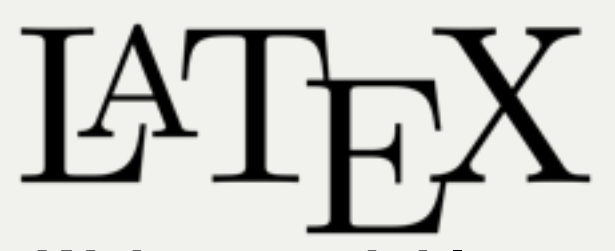

**Weiterentwicklung des Textsatzprogramms TeX, einfachere Benutzung**

#### **Kein WYSIWYG**

#### **Prinzip: Trennung von Inhalt und Gestaltung**

Autor kümmert sich ausschließlich um den Inhalt Gestaltung durch Einbindung von Formatierungsklassen

#### **Standard für wissenschaftliche Publikationen**

#### **Vorteile**

Automatische Generierung von Gliederung, Abbildungsverzeichnissen, Index, Bibliographien, etc. Einfache Formatierung von mathematischen Formeln Einfache Verwaltung / Einbindung von Literaturhinweisen

#### **Nachteile**

Am Anfang gewöhnungsbedürftig

Positionierung von Grafiken teils umständlich

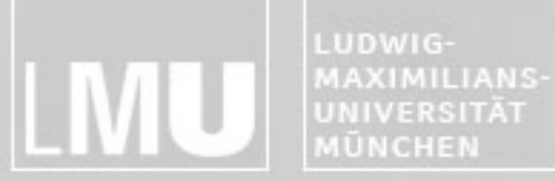

FAKULTÄT FÜR MATHEMATIK, INFORMATIK UND STATISTIK **INSTITUT FÜR INFORMATIK** ARBEITSGRUPPEN MEDIENINFORMATIK UND **MENSCH-MASCHINE-INTERAKTION** 

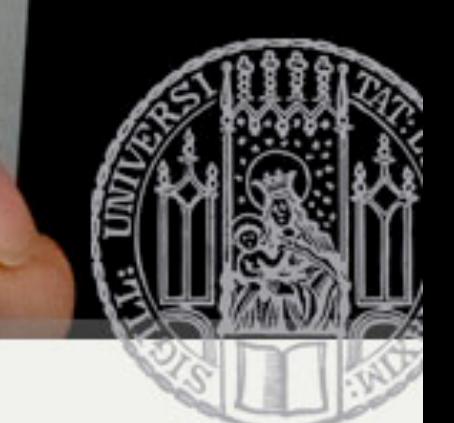

### **Erstellung eines Dokuments**

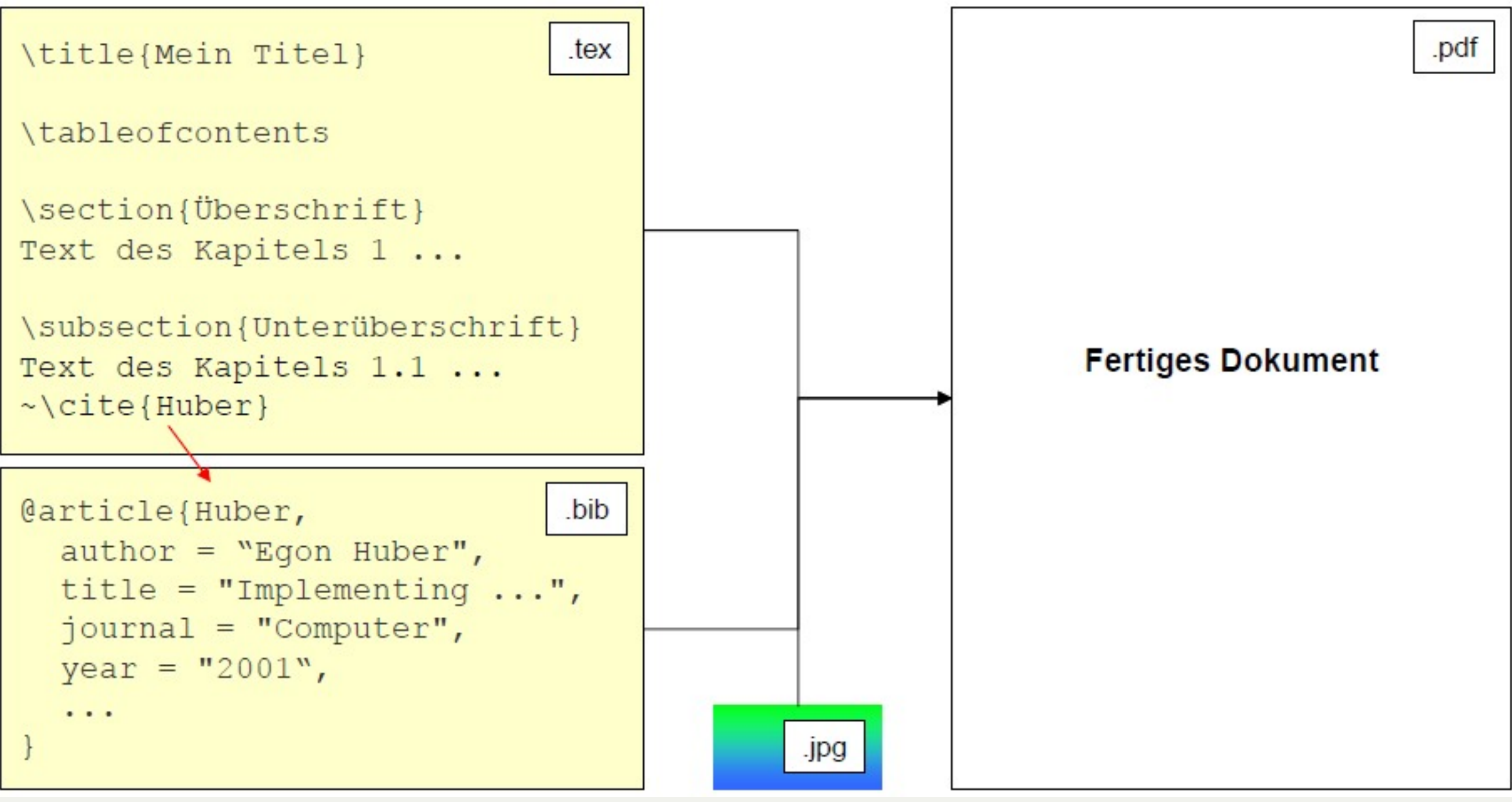

FAKULTÄT FÜR MATHEMATIK, INFORMATIK UND STATISTIK INSTITUT FÜR INFORMAT ARBEITSGRUPPEN MEDIENINFORMATIK UND **MENSCH-MASCHINE-INTERAKTION** 

# **Vorgehensweise**

#### **TeX Implementierung und LaTeX GUIs / IDE installieren:**

Windows OS:

- MikTeX [\(http://www.miktex.org\)](http://www.miktex.org) + TeXnicCenter [\(http://www.texniccenter.org/](http://www.texniccenter.org))
- siehe auch Installation mit ProText [\(http://www.tug.org/protext\)](http://www.tug.org/protext)

Max OS:

- MacTex [\(http://www.tug.org/](http://www.tug.org)mactex) mit TeXShop IDE [\(http://www.uoregon.edu/~koch/texshop/](http://www.uoregon.edu/~koch/texshop/index.html)<br>[index.html\)](http://www.uoregon.edu/~koch/texshop/index.html)
- TexMaker [\(http://www.xm1math.net/texmaker/\)](http://www.xm1math.net/texmaker/)

Linux:

- teTeX package [\(http://www.ctan.org\)](http://www.ctan.org) + Kile [\(http://kile.sourceforge.net\)](http://kile.sourceforge.net)
- vorinstalliert im CIP-Pool

#### **Download Hauptseminar LaTeX-Template**

TEX und BIB Dateien mit IDE öffnen, Source anschauen und nachvollziehen

LaTeX => PDF einstellen, TEX Datei zweimal kompilieren

PDF bewundern

Text mit eigener Arbeit ersetzen

Bei Bedarf weitere LaTeX-Tutorials konsultieren

[http://blog.tice.de/a\\_icons/icons/512%20Generic%20Document.png](http://blog.tice.de/a_icons/icons/512%20Generic%20Document.png)

FAKULTÄT FÜR MATHEMATIK, INFORMATIK UND STATISTIK INSTITUT FÜR INFORMATI ARBEITSGRUPPEN MEDIENINFORMATIK UND **MENSCH-MASCHINE-INTERAKTION** 

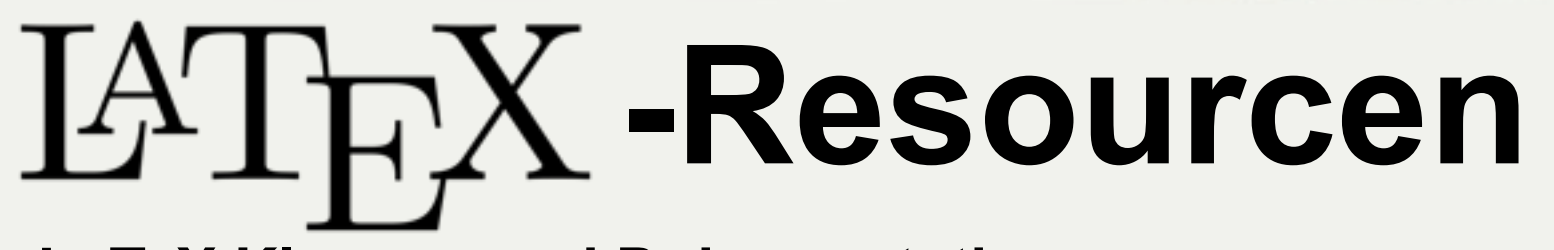

#### **LaTeX Klassen und Dokumentationen**

(Not So) Short Guide to LaTeX2e

• <http://www.ctan.org/tex-archive/info/lshort/english>

LaTeX Symbols List

- <http://www.ctan.org/tex-archive/info/symbols/comprehensive>
- Grafiken importieren und formatieren
	- <http://tug.ctan.org/tex-archive/info/epslatex/english/epslatex.pdf>

#### **Deutschsprachige LaTeX Kurzbeschreibung**

[http://latex.tugraz.at/\\_media/docs/l2kurz.pdf](http://latex.tugraz.at/_media/docs/l2kurz.pdf)

#### **Deutschsprachige FAQs**

<http://www.dante.de/faq/de-tex-faq/html/de-tex-faq.html>

#### **BibTeX–Tool und Dateiformat zur Verwaltung und Einbindung von Bibliographien**

Fachliteratur-Referenzen werden online vielfach im BibTeXFormat angeboten (z.B. ACM, IEEE) How-To:<http://www.bibtex.org/Using/de>

Comprehen[s](http://www.ctan.org)iv[e](http://www.ctan.org) [TeX](http://www.ctan.org) [Ar](http://www.ctan.org)c[h](http://www.ctan.org)i[ve](http://www.ctan.org) Network

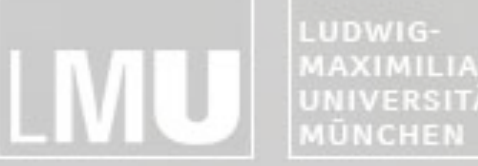

FAKULTÄT FÜR MATHEMATIK, INFORMATIK UND STATISTIK MAXIMILIANS-**INSTITUT FÜR INFORMATIK** UNIVERSITÄT ARBEITSGRUPPEN MEDIENINFORMATIK UND **MENSCH-MASCHINE-INTERAKTION** 

# **Fragen zur Organisation?**

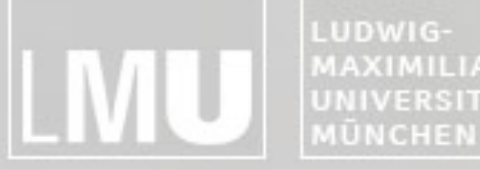

MAXIMILIANS-**INSTITUT FÜR INFORMATIK UNIVERSITÄT** ARBEITSGRUPPEN MEDIENINFORMATIK UND **MENSCH-MASCHINE-INTERAKTION** 

# **Forschungsthemen nach Betreuer**

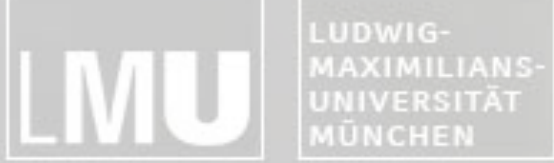

FAKULTÄT FÜR MATHEMATIK, INFORMATIK UND STATISTIK **INSTITUT FÜR INFORMATIK** ARBEITSGRUPPEN MEDIENINFORMATIK UND<br>MENSCH-MASCHINE-INTERAKTION

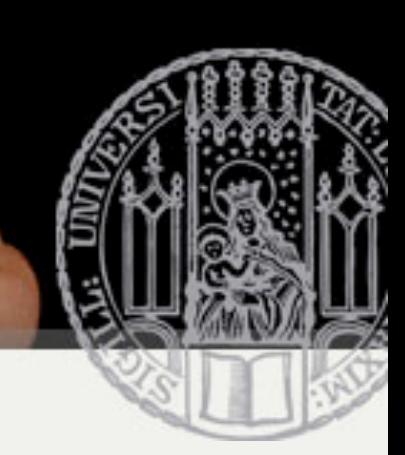

## **Themenvergabe**

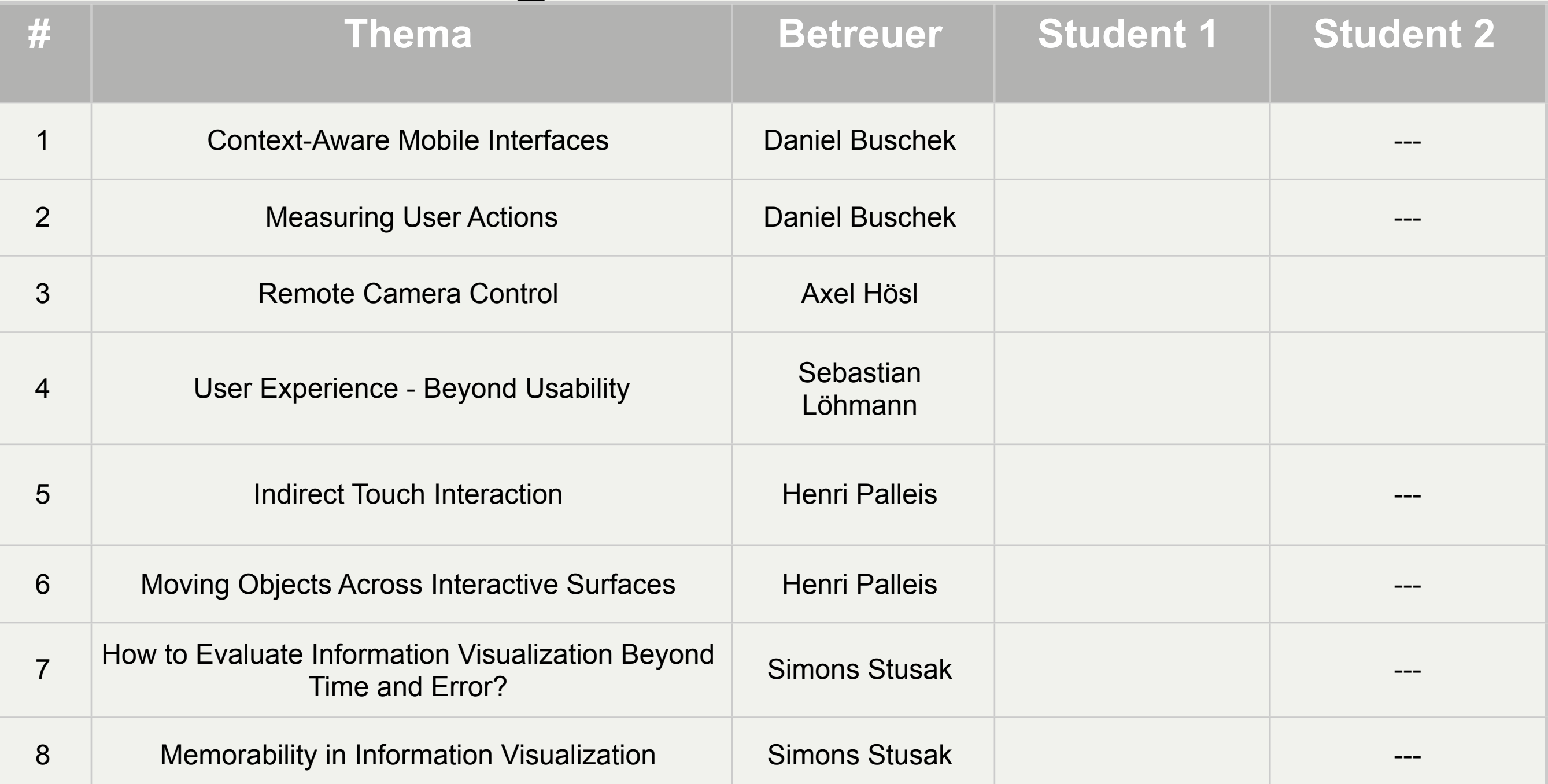

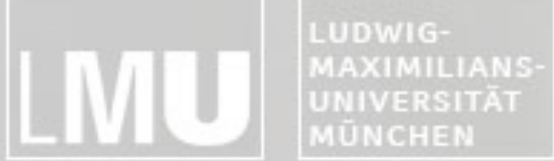

FAKULTÄT FÜR MATHEMATIK, INFORMATIK UND STATISTIK **INSTITUT FÜR INFORMATIK** ARBEITSGRUPPEN MEDIENINFORMATIK UND MENSCH-MASCHINE-INTERAKTION

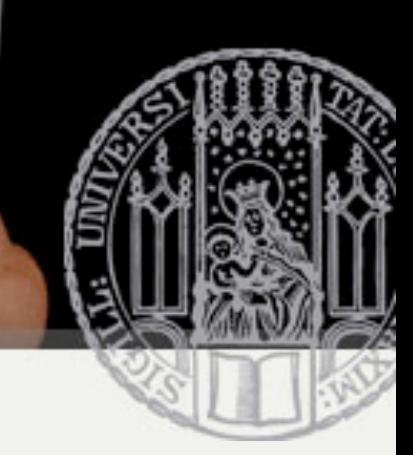

## **Themenvergabe**

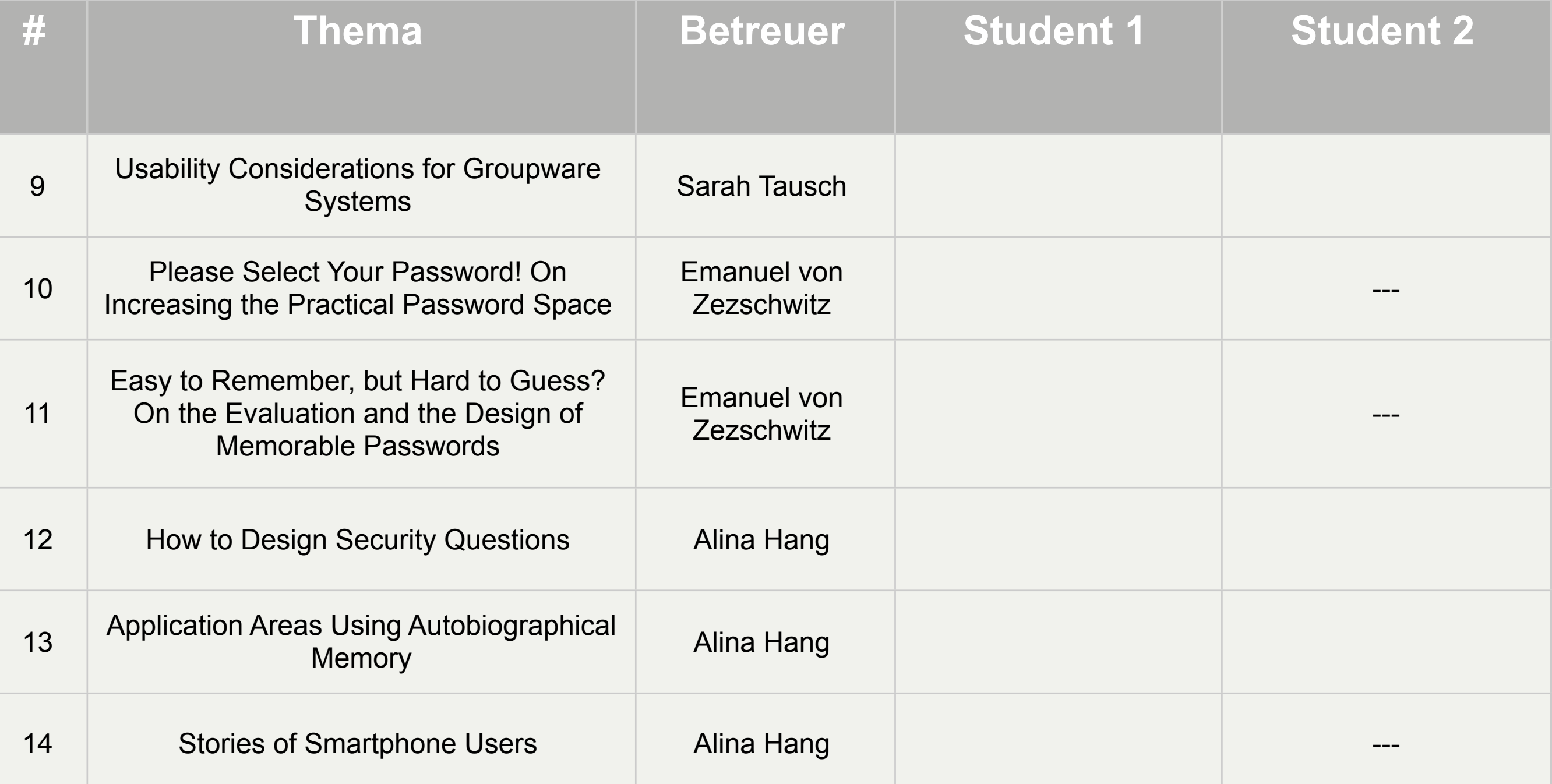